# Lernziele:

Vertiefen der Kenntnisse über Schleifen, formatierte Ausgabe, logische Ausdrücke und arithmetische Berechnungen.

## Aufgabe 1:

Schreiben Sie ein C-Programm, das eine Tabelle der Quadratzahlen von m bis n am Bildschirm ausgibt. Die Zahlen m und n sollen mittels der Funktion scanf eingelesen werden. Für  $m = 1$  und  $n = 8$  ergibt sich bspw. folgende Tabelle:

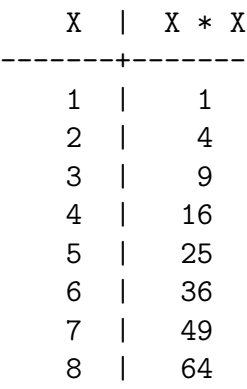

Erstellen Sie jeweils eine Version des Programms mit for-, while- bzw. do-while-Schleife.

### Aufgabe 2:

Schreiben Sie ein C-Programm, das folgende Tabellen ausgibt:

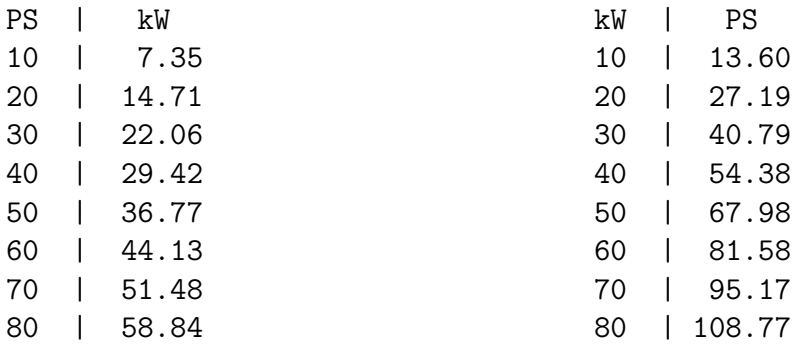

Die Umrechnung von kW nach PS erfolgt nach der Formel: 1 kW = 1.35962173 PS

Andern Sie das Programm so, dass die Werte in fünfer-Abständen angezeigt werden, die Ausgabe mit 4 Nachkommastellen erfolgt und Start- und Endwert variabel sind, also eingegeben werden können.

Erstellen Sie jeweils eine Version des Programms mit for-, while- bzw. do-while-Schleife.

#### Aufgabe 3:

Erstellen Sie wie in Aufgabe 2 ein Programm, das folgende Umrechnungen durchführen kann:

- von Grad Celsius nach Grad Fahrenheit:  ${}^{\circ}$ F = ( ${}^{\circ}$ C \* 9/5) + 32
- von Kilometer nach Meilen: 1 mile  $= 1,609$  km
- von Zentimeter nach Zoll: 1 Zoll =  $25,4$  mm

Schreiben Sie eine Benutzeroberfläche zur Auswahl der Umrechnung. Ein mögliches Auswahlmenü könnte wie folgt aussehen:

Umrechnungen: [1] PS -> KW  $\lceil 2 \rceil$  °C -> °F [3] km -> Meilen [4] cm -> Zoll [5] Abbruch -------------------- Ihre Auswahl?

#### Aufgabe 4:

Schreiben Sie ein Programm, das die Summe

$$
1 + 2 + 3 + 4 + \ldots + 10
$$

berechnet. Ändern Sie das Programm so, das der Start- und Endwert variabel sind, also eingegeben werden können.

Erstellen Sie jeweils eine Version des Programms mit for-, while- bzw. do-while-Schleife.

Berechnen Sie den Wert

$$
1 + 2 + 3 + 4 + \ldots + n = \frac{n \cdot (n+1)}{2}
$$

auch mittels obiger Formel. Wie muss die Formel geändert werden, wenn auch der Startwert variabel ist?

#### Aufgabe 5:

Schreiben Sie ein Programm, das den Mittelwert einer Zahlenfolge ermittelt. Der Mittelwert aus *n* Zahlen  $a_1, \ldots, a_n$  ist definiert als:

$$
avg(a_1, \ldots, a_n) := \frac{a_1 + a_2 + \ldots + a_n}{n}
$$

Da wir noch keine Arrays kennengelernt haben, muss das Aufsummieren direkt nach der Eingabe eines Wertes innerhalb der Schleife erfolgen.

# Aufgabe 6:

Schreiben Sie ein C-Programm, das zu einer gegebenen Zahl  $n$  prüft, ob  $n$  durch 2, 3 oder 5 teilbar ist.

# Aufgabe 7:

Schreiben Sie ein C-Programm, das zu einer gegebenen Zahl  $n$  prüft, ob  $n$  mit einer 3 endet. Z.B. endet 853 mit einer 3, aber 47 endet nicht mit einer 3.

# Aufgabe 8:

Schreiben Sie ein C-Programm, das zu einer gegebenen Zahl prüft, ob die Zahl eine Primzahl ist.

# Aufgabe 9:

Schreiben Sie ein C-Programm, dass alle dreistelligen Zahlen, die durch alle ihre Ziffern (ausgenommen der Ziffer 0) teilbar sind, ausgibt.

Folgende Zahlen erfüllen bspw. obige Bedingung:

- 102 ist durch 1 und 2 teilbar.
- 216 ist durch 2, 1 und 6 teilbar.
- 384 ist durch 3, 8 und 4 teilbar.

# Aufgabe 10:

Schreiben Sie ein C-Programm, das die ersten pythagoreischen Tripel ermittelt und ausgibt. Drei Zahlen  $x, y, z \in \mathbb{N}$  sind ein pythagoreisches Tripel, wenn  $x^2 + y^2 = z^2$  gilt.

Beispiele:

- 3, 4, 5 sind ein pythagoreisches Tripel, da  $3^2 + 4^2 = 9 + 16 = 25 = 5^2$  gilt.
- 1, 2, 3 ist kein pythagoreisches Tripel, da  $1^2 + 2^2 = 1 + 4 = 5 \neq 3^2 = 9$  gilt.
- 5, 12, 13 sind ein pythagoreisches Tripel, da  $5^2 + 12^2 = 25 + 144 = 169 = 13^2$  gilt.
- 3, 4, 6 ist kein pythagoreisches Tripel, da  $3^2 + 4^2 = 9 + 16 = 25 \neq 6^2 = 36$  gilt.

Das Programm soll alle pythagoreische Tripel mit  $x, y, z \leq 20$  ausgeben.